## Package 'LindenmayeR'

July 31, 2017

<span id="page-0-0"></span>Type Package

Title Functions to Explore L-Systems (Lindenmayer Systems)

Version 0.1.13

Date 2017-07-31

Description L-systems or Lindenmayer systems are parallel rewriting systems which can be used to simulate biological forms and certain kinds of fractals. Briefly, in an L-system a series of symbols in a string are replaced iteratively according to rules to give a more complex string. Eventually, the symbols are translated into turtle graphics for plotting. Wikipedia has a very good introduction: en.wikipedia.org/wiki/L-system This package provides basic functions for exploring L-systems.

License GPL  $(>= 3)$ 

Depends stringr, grid

ByteCompile TRUE

BugReports <https://github.com/bryanhanson/LindenmayeR/issues>

RoxygenNote 6.0.1

NeedsCompilation no

Author Bryan Hanson [aut, cre]

Maintainer Bryan Hanson <hanson@depauw.edu>

Repository CRAN

Date/Publication 2017-07-31 21:52:31 UTC

### R topics documented:

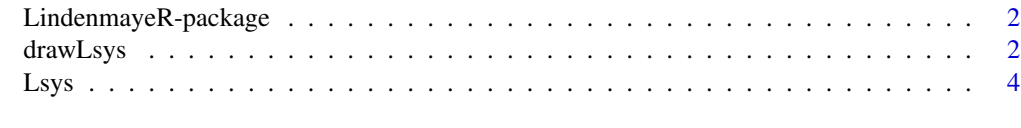

**Index** [6](#page-5-0) **6** 

<span id="page-1-0"></span>LindenmayeR-package *Lindenmayer System Functions*

#### Description

Functions to Explore L-Systems (Lindenmayer Systems)

#### Details

Lindenmayer or L-systems are parallel rewriting systems which can be used to simulate biological forms and certain kinds of fractals. Briefly, in an L-system a series of symbols in a string are replaced iteratively according to rules to give a more complex string. Eventually, the symbols are translated into turtle graphics for plotting. Wikipedia has a very good introduction: [https://en.](https://en.wikipedia.org/wiki/L-system) [wikipedia.org/wiki/L-system](https://en.wikipedia.org/wiki/L-system) This package provides basic functions for exploring L-systems.

#### Author(s)

Bryan A. Hanson

<span id="page-1-1"></span>drawLsys *Draw a 2D L-System Using Turtle Graphics*

#### Description

This function takes input strings, previously created with [Lsys](#page-3-1), translates them into 2D turtle graphics instructions, and then plots the results.

#### Usage

```
drawLsys(string = NULL, drules = NULL, st = c(5, 50, 0), stepSize = 1,
  ang = 90, which = length(string), shrinkFactor = NULL, ...)
```
#### Arguments

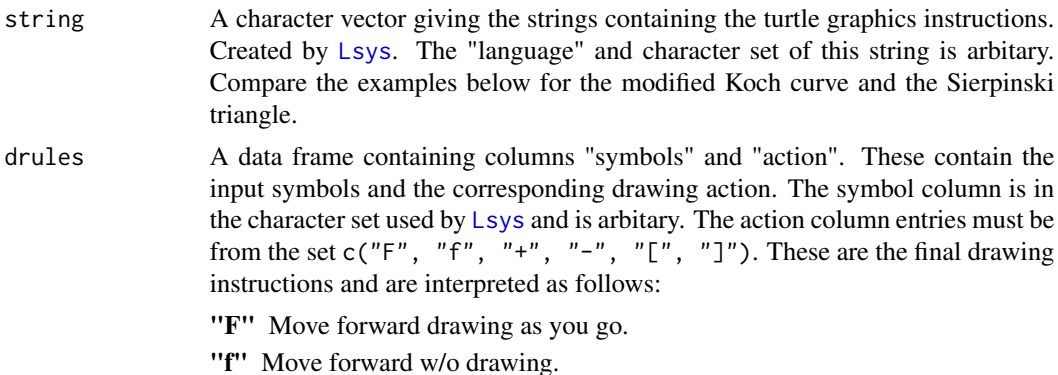

<span id="page-2-0"></span>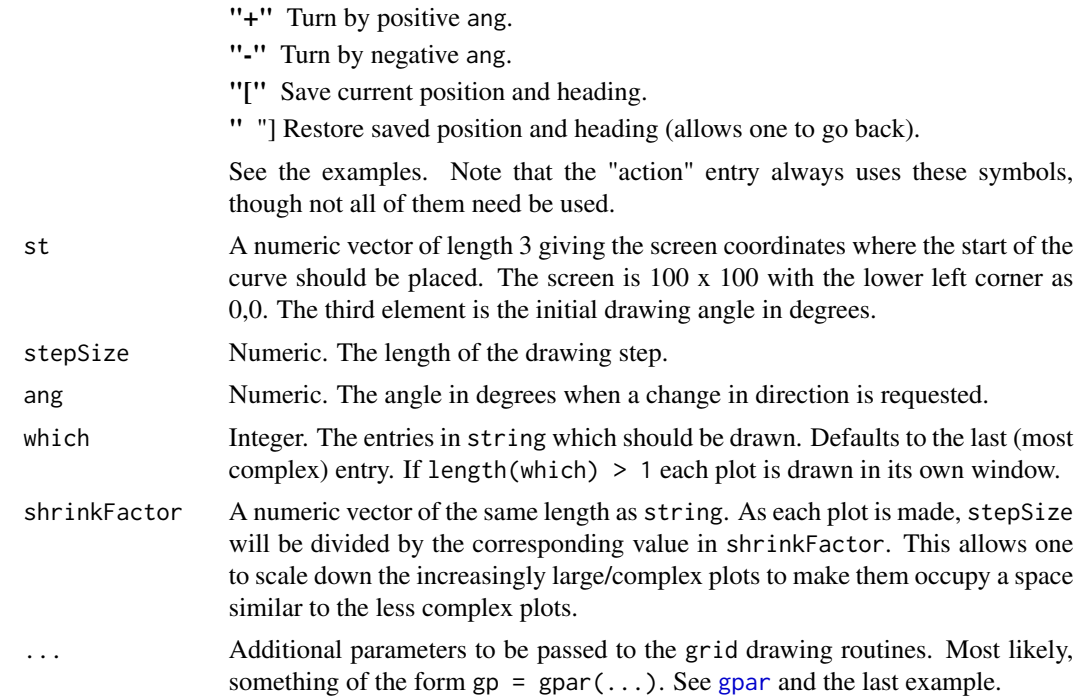

#### Value

None; side effect is a plot.

#### Warning

Remember that if retAll = TRUE, [Lsys](#page-3-1) returns the initial string plus the results of all iterations. In this case, if you want the 5th iteration, you should specify which  $= 6$  since the initial string is in string[1].

#### Examples

require('grid')

```
# Modified Koch curve
rkoch1 <- data.frame(inp = c("F"), out = c("F+F-F+F"), stringsAsFactors = FALSE)
k1 \leq - Lsys(init = "F", rules = rkoch1, n = 3)
dkoch <- data.frame(symbol = c("F", "f", "+", "-", "[", "]"),
action = c("F", "f", "+", "-", "L", "J"), stringsAsFactors = FALSE)
drawLsys(string = k1, stepSize = 3, st = c(10, 50, 0), drules = dkoch)
grid.text("Modified Koch Curve (n = 3)", 0.5, 0.25)
```

```
# Classic Koch snowflake
rkoch2 <- data.frame(inp = c("F"), out = c("F-F++F-F"), stringsAsFactors = FALSE)
k2 \leq - Lsys(init = "F++F++F", rules = rkoch2, n = 4)
drawLsys(string = k2, stepSize = 1, ang = 60, st = c(10, 25, 0), drules = dkoch)
grid.text("Classic Koch Snowflake (n = 4)", 0.5, 0.5)
```

```
# Sierpinski Triangle
rSierp <- data.frame(inp = c("A", "B"), out = c("B-A-B", "A+B+A"), stringsAsFactors = FALSE)
s < - Lsys(init = "A", rules = rSierp, n = 6)
dSierp <- data.frame(symbol = c("A", "B", "+", "-", "[", "]"),
action = c("F", "F", "+", "-", "L", "J"), strings As Factors = FALSE)drawLsys(string = s, stepSize = 1, ang = 60, st = c(20, 25, 0), drules = dSierp)
grid.text("Sierpinski Triangle (n = 6)", 0.5, 0.1)
# Islands & Lakes
islands_rules <- data.frame(inp = c("F", "f"), out = c("F+f-FF+F+FF+Ff+FF-f+FF-F-FF-Ff-FFF",
"ffffff"), stringsAsFactors = FALSE)
islands <- Lsys(init = "F+F+F+F", rules = islands_rules, n = 2)
draw_islands <- data.frame(symbol = c("F", "f", "+", "-", "E", "]"),
action = c("F", "f", "+", "-", "L", "J"), stringsAsFactors = FALSE)
drawLsys(string = islands, step = 1, ang = 90, st = c(70, 35, 90),
drules = draw_islands, gp = gpar(col = "red", fill = "gray"))# A primitive tree (aka Pythagoras Tree)
prim_rules \leq data.frame(inp = c("0", "1"),
out = c("1[+0]-0", "11"), stringsAsFactors = FALSE)
primitive_plant <- Lsys(init = "0", rules = prim_rules, n = 7)
draw_prim <- data.frame(symbol = c("0", "1", "+", "-", "[", "]"),action = c("F", "F", "+", "-", "L", "J"), stringsAsFactors = FALSE)drawLsys(string = primitive_plant, stepSize = 1, ang = 45, st = c(50, 5, 90),
drules = draw\_prim, which = 7)grid.text("Primitive Tree (n = 6)", 0.5, 0.75)
# A more realistic botanical structure
# Some call this a fractal tree, I think it is more like seaweed
# Try drawing the last iteration (too slow for here, but looks great)
fractal_tree_rules < - data.frame(inp = c("X", "F"),out = c("F-[[X]+X]+F[+FX]-X", "FF"), stringsAsFactors = FALSE)
fractal_tree \leftarrow Lsys(int = "X", rules = fractal_tree_tules, n = 7)draw_ft <- data.frame(symbol = c("X", "F", "+", "-", "[", "]"),
action = c("f", "F", "+", "-", "L", "J"), stringsAsFactors = FALSE)drawLsys(string = fractal_tree, stepSize = 2, ang = 25, st = c(50, 5, 90),
drules = draw_ft, which = 5, gp = gpar(col = "chocolate4", fill = "honevedew"))grid.text("Fractal Seaweed (n = 4)", 0.25, 0.25)
```
<span id="page-3-1"></span>Lsys *Rewrite an Axiom Using Production Rules to Give a String Ready for Turtle Graphics*

#### Description

This is the central function for rewriting an initial string of symbols (the axiom) into a new string using production rules. Production rules are very simple: if the symbol is A, turn it into something. If it is B, turn it into something else. Production rules typically contain instructions about moving while drawing, moving w/o drawing, changing direction, or storing the current state for re-use later.

<span id="page-3-0"></span>

<span id="page-4-0"></span>Lsys 5

#### Usage

Lsys(init = NULL, rules = NULL,  $n = 5$ , retAll = TRUE, verbose = 1L)

#### Arguments

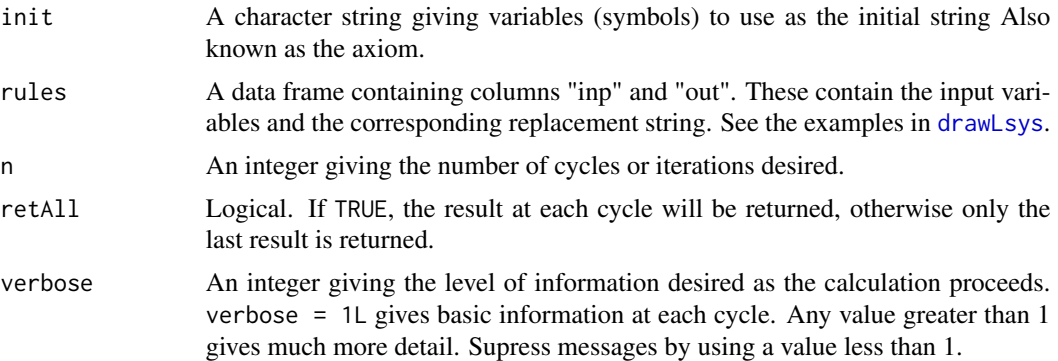

#### Details

The job of this function is to take an input "axiom" and apply the "production rules" and other paramters to create a new string of drawing instructions. The "language" or character set of the axiom and production rules are arbitary, and the internet and literature contains many different examples. The same fractal could be drawn using completely different sets of symbols. The string produced by this function is processed by [drawLsys](#page-1-1). See there for further explanation and examples.

#### Value

If retAll = FALSE, a character vector of length 1 giving the string at the end processing. Otherwise, a character vector of length n + 1 containing init plus the results at the end of each iteration.

#### See Also

[drawLsys](#page-1-1) for examples, including plotting.

# <span id="page-5-0"></span>Index

∗Topic package LindenmayeR-package, [2](#page-1-0) ∗Topic plot drawLsys, [2](#page-1-0) ∗Topic utilities Lsys, [4](#page-3-0) drawLsys, [2,](#page-1-0) *[5](#page-4-0)*

gpar, *[3](#page-2-0)*

LindenmayeR *(*LindenmayeR-package*)*, [2](#page-1-0) LindenmayeR-package, [2](#page-1-0) Lsys, *[2,](#page-1-0) [3](#page-2-0)*, [4](#page-3-0)